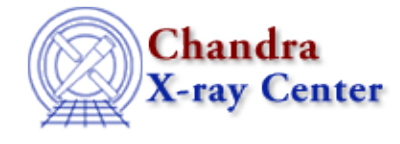

URL: [http://cxc.harvard.edu/ciao3.4/pad\\_pack\\_format.tm.html](http://cxc.harvard.edu/ciao3.4/pad_pack_format.tm.html) Last modified: December 2006

*AHELP for CIAO 3.4* **pad\_pack\_format** Context: slangrtl

*Jump to:* [Description](#page-0-0) [See Also](#page-0-1)

## **Synopsis**

Add padding to a pack format

## **Syntax**

BString\_Type pad\_pack\_format (String\_Type fmt)

## <span id="page-0-0"></span>**Description**

The pad\_pack\_format function may be used to add the appropriate padding to the format fmt such that the data types specified by the format will be properly aligned for the system. This is especially important when reading or writing files that assume the native alignment.

See the S−Lang User's Guide for more information about the use of this function.

## <span id="page-0-1"></span>**See Also**

*slangrtl*

fread, fwrite, pack, sizeof\_pack, sscanf, uname, unpack

The Chandra X−Ray Center (CXC) is operated for NASA by the Smithsonian Astrophysical Observatory. 60 Garden Street, Cambridge, MA 02138 USA. Smithsonian Institution, Copyright © 1998−2006. All rights reserved.

URL: [http://cxc.harvard.edu/ciao3.4/pad\\_pack\\_format.tm.html](http://cxc.harvard.edu/ciao3.4/pad_pack_format.tm.html) Last modified: December 2006